## *AzureGreen.net Wholesale Pricing*

Phone: 413-623-2155 Fax: 413-623-2156 AzureGreen ~ 16 Bell Road ~ PO Box  $48$  ~ Middlefield, MA 01243-0048

**ALL** prices as listed on AzureGreen.net or in the free PDF catalog or catalog sections display our *suggested Retail price.* Your wholesale price starts at 40% off of the suggested retail price for all books. journals, CDs, DVDs, Tarot Decks or Kits and 55% of the suggested retail price for all other items.

## **THERE IS NO MINIMUM ORDER REQUIRED**

## **Mix & Match Discounts**

Our Mix & Match Discounts allow you to have a wide selection of items at the highest discount.

The idea behind the Mix & Match is simple. All of our item codes start with a letter. Pick just six items whose item codes start with the same letter and get a higher discount on EVERY product whose item code starts with that letter! The more items you add whose item code starts with the same letter - the higher your discount goes.

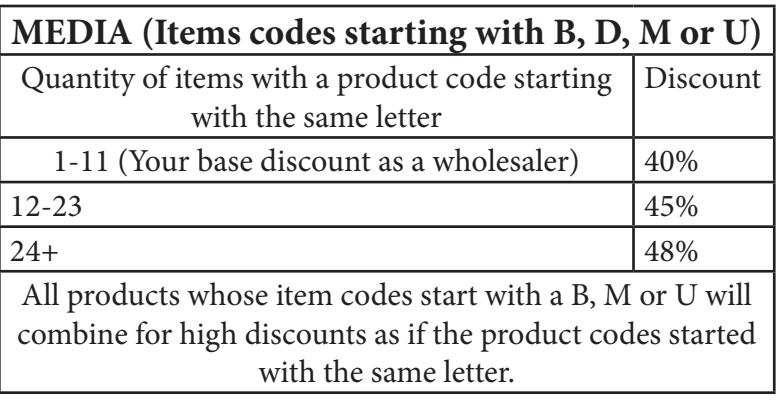

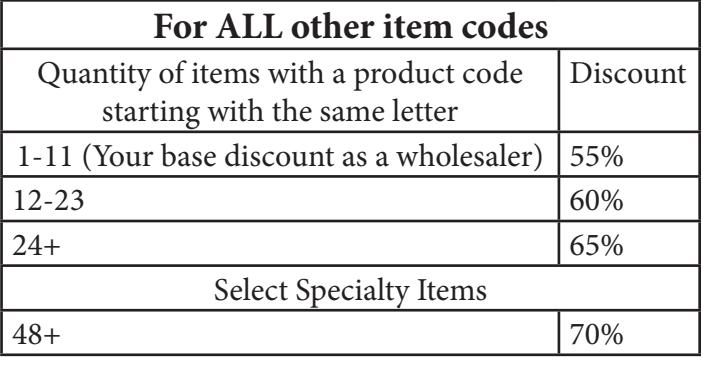

## **YOU MUST BE LOGGED IN TO YOUR WHOLESALE ACCOUNT ON AZUREGREEN.NET IN ORDER TO SEE YOUR WHOLESALE PRICES.**

If there are any problems logging in to your account please do not hesitate to contact us.

Once logged in to your wholesale account clicking any item to show more information about that item will also show you a complete break down of the pricing of that item. That break down will include a full list of discount tiers available to that item and the price you will pay for that item at each of those discount levels.